# **PERANCANGAN DESAIN APLIKASI GO ON VACATION BERBASIS MOBILE DENGAN METODE USER CENTERED DESIGN (UCD)**

<span id="page-0-0"></span>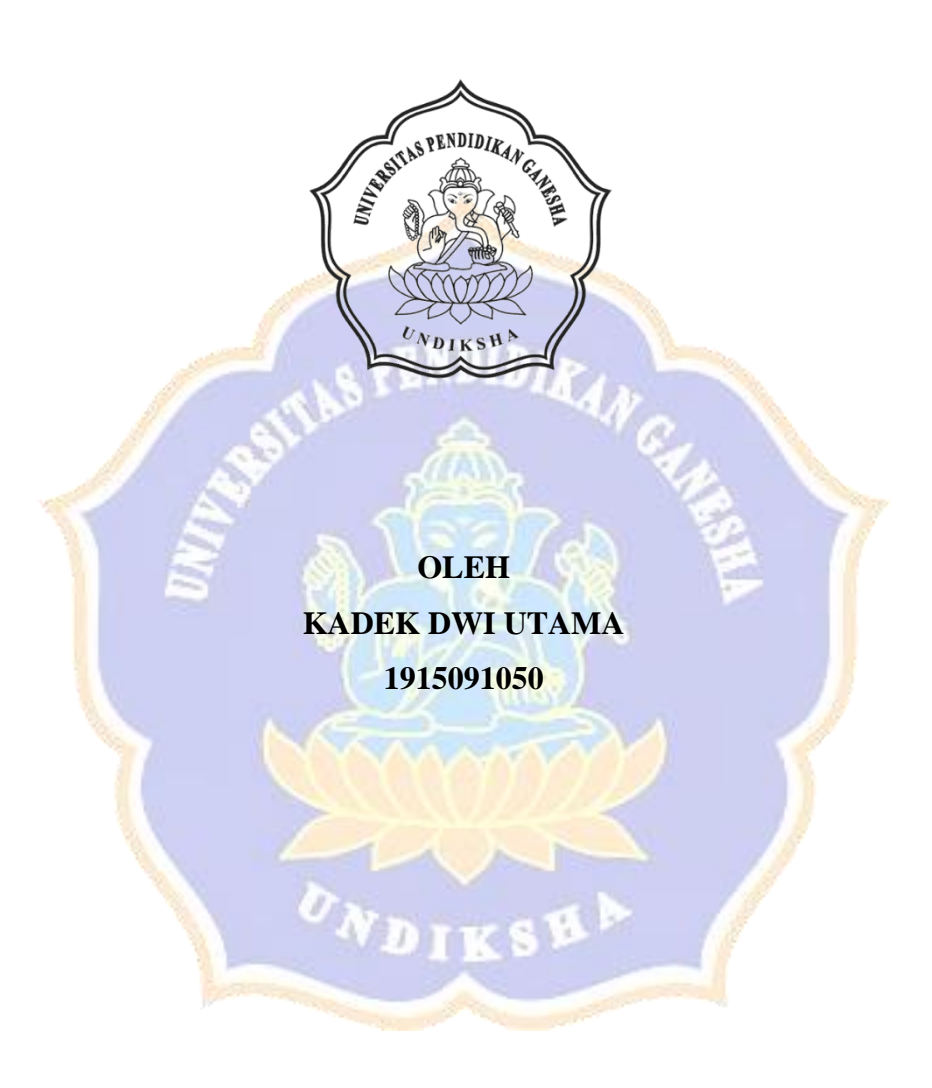

**PROGRAM STUDI SISTEM INFORMASI JURUSAN TEKNIK INFORMATIKA FAKULTAS TEKNIK DAN KEJURUAN UNIVERSITAS PENDIDIKAN GANESHA SINGARAJA 2023**

<span id="page-1-0"></span>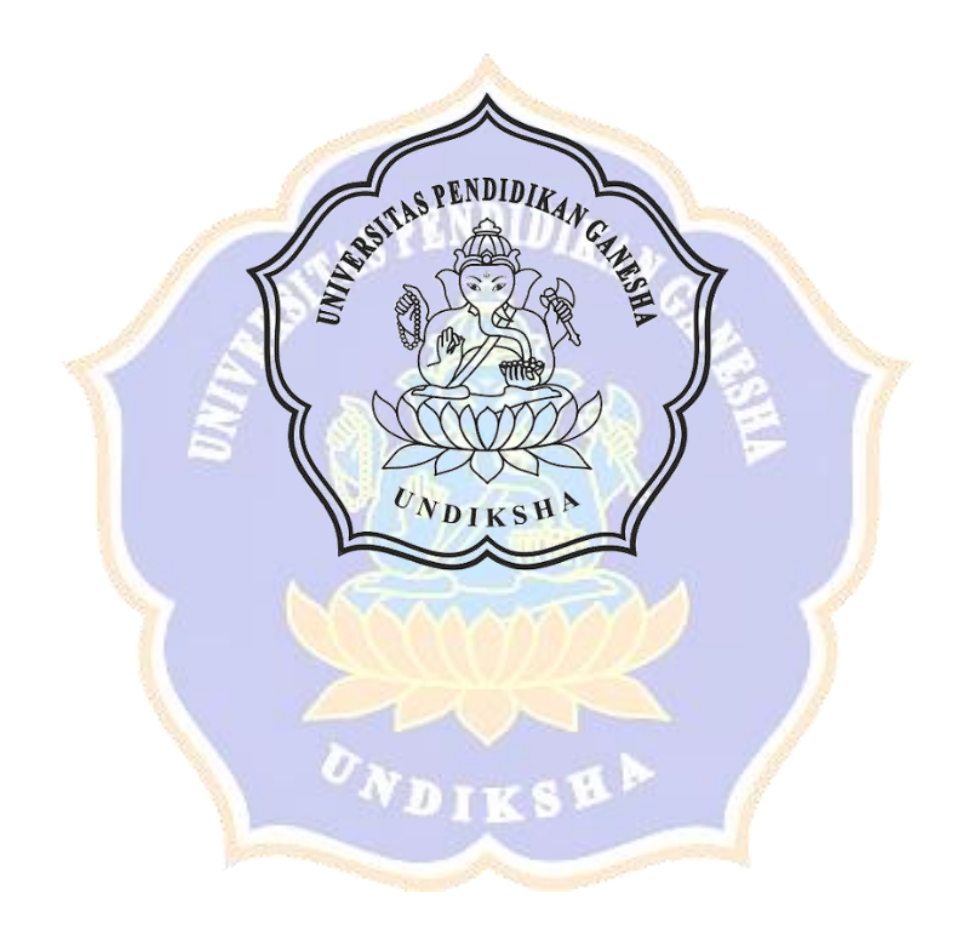

## <span id="page-2-0"></span>**PERANCANGAN DESAIN APLIKASI GO ON VACATION BERBASIS MOBILE DENGAN METODE USER CENTERED DESIGN (UCD)**

### **SKRIPSI**

**Diajukan Kepada Universitas Pendidikan Ganesha Untuk Memenuhi Salah Satu Persyaratan dalam Menyelesaikan Program Sarjana Komputer**

> **Oleh KADEK DWI UTAMA 1915091050**

**PROGRAM STUDI SISTEM INFORMASI JURUSAN TEKNIK INFORMATIKA FAKULTAS TEKNIK DAN KEJURUAN UNIVERSITAS PENDIDIKAN GANESHA SINGARAJA 2023**

### **SKRIPSI**

# DIAJUKAN UNTUK MELENGKAPI TUGAS DAN MEMENUHI SYARAT-SYARAT UNTUK MENCAPAI GELAR SARJANA KOMPUTER

Menyetujui,

Pembimbing I

I Made Ardwi Pradnyana, S.T., M.T. NIP. 198611182015041001

Pembimbing II

Putu Yudia Pratiwi, S.Pd., M.Eng. NIP. 199308042020122008

Skripsi oleh Kadek Dwi Utama telah dipertahankan di depan dewan penguji Pada tanggal 31 Mei 2023

Dewan Penguji,

Strat

I Gusti Ayu Agung Diatri Indradewi, S.Kom., M.T. NIP. 198907112020122004

Gede Surya Mabendra, S.Pd., M.Kom. NIP. 199003132022031009

I Made Ardwi Pradnyana, S.T., M.T. NIP. 198611182015041001

Putu Yudia Pratiwi, S.Pd., M.Eng. NIP. 199308042020122008

Ketua

Anggota

Anggota

Anggota

<span id="page-5-0"></span>Diterima oleh Panitia Ujian Fakultas Teknik dan Kejuruan Universitas Pendidikan Ganesha Singaraja guna memenuhi syarat-syarat untuk mencapai gelar Sarjana Komputer

Pada: Hari: Selasa Tanggal: 20 Juni 2023

Mengetahui,

Ketua Ujian,

Sekretaris Ujian,

Migra

Prof. Dr. Ketut Agustini, S.Si., M.Si. NIP. 197408012000032001

Ardwi Pradnyana, S.T., M.T. I Made

NIP. 198611182015041001

Mengesahkan, Wakil Rektor Bidang Akademik dan Kerjasama S PENDIDIKA Prof. Dr. Gede Rasben Dantes, S.T., M.T.I.

NIP. 197502212003121001

#### **PERNYATAAN**

Dengan ini menyatakan bahwa karya tulis yang berjudul "PERANCANGAN APLIKASI GO ON VACATION BERBASIS MOBILE DENGAN METODE USER CENTERED DESIGN (UCD)" beserta seluruh isinya adalah benar - benar karya saya sendiri, dan saya tidak melakukan penjiplakan dan mengutip dengan cara yang tidak sesuai dengan etika yang berlaku dalam masyarakat keilmuan. Atas pernyataan ini, saya menanggung risiko/sanksi yang dijatuhkan kepada saya apabila kemudian ditemukan adanya pelanggaran atas etika keilmuan dalam karya saya ini, atau ada klaim terhadap keaslian karya saya ini.

> Singaraja, 31 Mei 2023 Yang Membuat Pernyataan, 31036AKX423502525 Kadek Dwi Utama NIM. 1915091050

### **MOTTO**

### TIDAK TAHU KARNA TIDAK MENCARI TAHU

<span id="page-7-0"></span> $\overline{\mathcal{C}}$ 

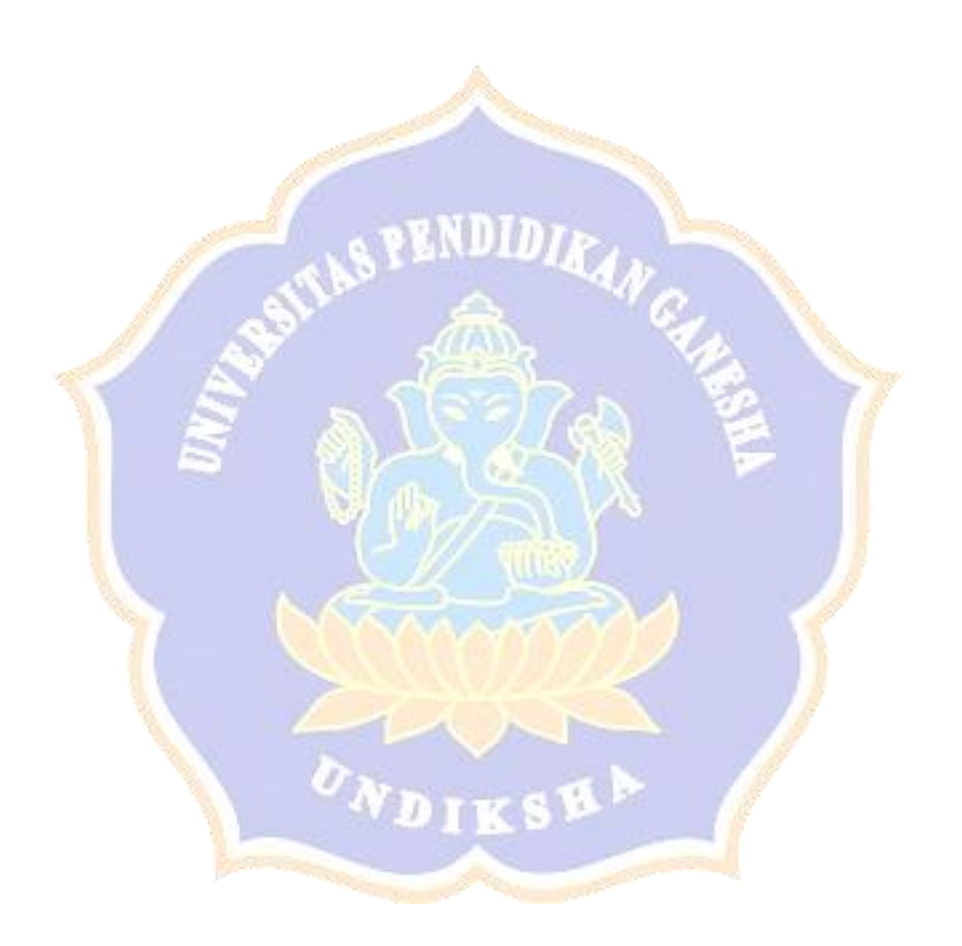

### **PERANCANGAN DESAIN APLIKASI GO ON VACATION BERBASIS MOBILE DENGAN METODE USER CENTERED DESIGN (UCD)**

Oleh

Kadek Dwi Utama 1915091050

Program Studi Sistem Informasi

Jurusan Teknik Informatika

Fakultas Teknik dan Kejuruan

Universitas Pendidikan Ganesha

### **ABSTRAK**

<span id="page-8-0"></span>Indonesia memiliki potensi pariwisata sangat besar, salah satunya di provinsi Bali yang terkenal di mancanegara. Pariwisata adalah sektor yang sangat penting karena menjadi salah satu penyumbang devisa negara, oleh sebab itu pariwisata perlu diperhatikan agar terus berkembang menjadi lebih baik. Akan tetapi masih terdapat permasalahan sektor pariwisata seperti, informasi tempat wisata masih minim, sulit membandingkan jasa pramuwisata, dan testimoni pengguna yang kurang, hal ini dapat menimbulkan rasa skeptis. Pernyataan ini disampaikan langsung oleh wisatawan dan pramuwisata, maka dari itu penelitian ini melakukan perancangan prototipe *high fidelity* aplikasi *Go on Vacation* yang mana bertujuan sebagai solusi permasalahan pramuwisata dan wisatawan. Rancangan aplikasi ini nantinya membantu wisatawan lebih mudah menemui pemandu wisata sesuai dengan minat, dan memperoleh informasi tempat wisata yang mudah. Dalam merancang prototipe aplikasi *Go on Vacation* berpedoman dengan *eight golde rules*. Rancangan aplikasi menggunakan metode *User Centered Design* (UCD), dimana terdapat empat tahapan yaitu, *understand context of use, specify user requirements, design solutions*, dan *evaluation Against requirements.* Untuk menguji prototipe aplikasi menggunakan *usability testing* dengan tiga buah aspek, yaitu efektivitas mengukur tingkat *error*, efisiensi mengukur waktu menyelesaikan *task* dan kepuasan pengguna mengukur kepuasan dari reponden penguji. Pengujian melibatkan kelompok wisatawan dan pramuwisata sebanyak masing-masing 5 orang. Hasil pengujian pada rancang prototipe aplikasi *Go on Vacation* menghasilkan persentase *completion rate* efektivitas sebesar 100%. Efisiensi dengan *overall relative efficiency* menghasilkan persentase rata-rata sebesar 100%, dan kepuasan pengguna pengguna dengan menggunakan *USE Questionnaire*, menghasilkan persentase 89,08% untuk antarmuka pramuwisata dan 94,52% dari sisi antarmuka wisatawan. Hal ini menunjukan keterangan sangat layak dan dapat dilanjutkan ke tahapan *development*

**Kata Kunci:** Aplikasi Wisata, User Centered Design (UCD), Desain Prototipe

#### **PRAKATA**

<span id="page-9-0"></span>Puji syukur kepada Tuhan Yang Esa, Karena atas berkat, rahmat, karunia serta hidayahnya lah, Penulis dapat menyelesaikan skripsi dengan judul berjudul **"PERANCANGAN APLIKASI GO ON VACATION BERBASIS MOBILE DENGAN METODE USER CENTERED DESIGN (UCD)"**. Tujuan penulisan skripsi ini adalah untuk memenuhi syarat yang harus dipenuhi dalam menyelesaikan program sarjana Sistem Informasi, Jurusan Teknik Informatika, Fakultas Teknik dan Kejuruan, Universitas Pendidikan Ganesha. Selama penyusunan skripsi ini, penulis banyak mendapat bantuan dari berbagai pihak, baik itu bantuan berupa moral maupun spiritual. Maka dari itu pada kesempatan ini penulis ingin menyampaikan banyak terima kasih kepada:

- 1. Prof. Dr. I Wayan Lasmawan, M.Pd. Selaku Rektor Universitas Pendidikan Ganesha yang telah memberikan kesempatan kepada peneliti untuk mengikuti pendidikan pada Program Studi Sistem Informasi, Jurusan Teknik Informatika, Fakultas Teknik dan Kejuruan.
- 2. Prof. Dr. Gede Rasben Dantes, S.T., M.T.I. Selaku Plt Dekan Fakultas Teknik dan Kejuruan, Universitas Pendidikan Ganesha yang telah memberikan kesempatan kepada penulis untuk menyusun skripsi ini.
- 3. I Made Ardwi Pradnyana, S.T., M.T. Selaku Dosen Pembimbing I yang telah memberikan banyak arahan, saran, dukungan, dan motivasi dalam proses penyusunan kepada penulis untuk menyelesaikan skripsi ini.
- 4. Putu Yudia Pratiwi, S.Pd., M.Eng. Selaku Dosen Pembimbing II yang telah memberikan banyak arahan, saran, dukungan, dan motivasi dalam proses penyusunan kepada penulis untuk menyelesaikan skripsi ini.
- 5. I Gusti Ayu Agung Diatri Indradewi, S.Kom., M.T. Selaku Penguji I yang telah memberikan banyak arahan, saran, dukungan, dan motivasi dalam proses penyusunan kepada penulis untuk menyelesaikan skripsi ini.
- 6. Gede Surya Mahendra, S.Pd., M.Kom. Selaku Penguji II yang telah memberikan banyak arahan, saran, dukungan, dan motivasi dalam proses penyusunan kepada penulis untuk menyelesaikan skripsi ini.
- 7. Kepada Seluruh Responden yaitu Wisatawan dan Pemandu Wisata yang bersedia memberikan izin dan meluangkan waktu untuk saya melakukan pengambilan data pada saat melakukan penelitian dari awal hingga akhir serta telah memberikan banyak saran, dukungan dan bantuan dalam penyusuanan kepada penulis untuk menyelesaikan skripsi ini.
- 8. Orangtua yang telah memberikan dukungan dan doa dalam penyusunan skripsi ini.
- 9. Anastasya Dian Pratiwi yang selalu membantu untuk melakukan pengambilan data di lapangan dan dukungan untuk menyelesaikan skripsi.
- 10. Rekan-rekan mahasiswa Jurusan Teknik Informatika/Prodi Sistem Informasi yang telah memberikan dukungan moral dan spiritual dalam penyusunan skripsi ini.
- 11. Semua pihak yang tidak dapat penulis sebutkan satu persatu yang telah memberikan bantuan dan motivasi demi kelancaran proses penelitian ini.

Penulis menyadari bahwa apa yang disajikan masih jauh dari sempurna, untuk itu penulis sangat mengharapkan masukan dari pembaca, baik itu dalam bentuk saran ataupun kritik demi kesempurnaan skripsi ini. Akhir kata, penulis mengharapkan semoga skripsi ini dapat bermanfaat bagi pembaca dan pada umumnya penulis pada khususnya.

Singaraja, 2023

Penulis

<span id="page-11-0"></span>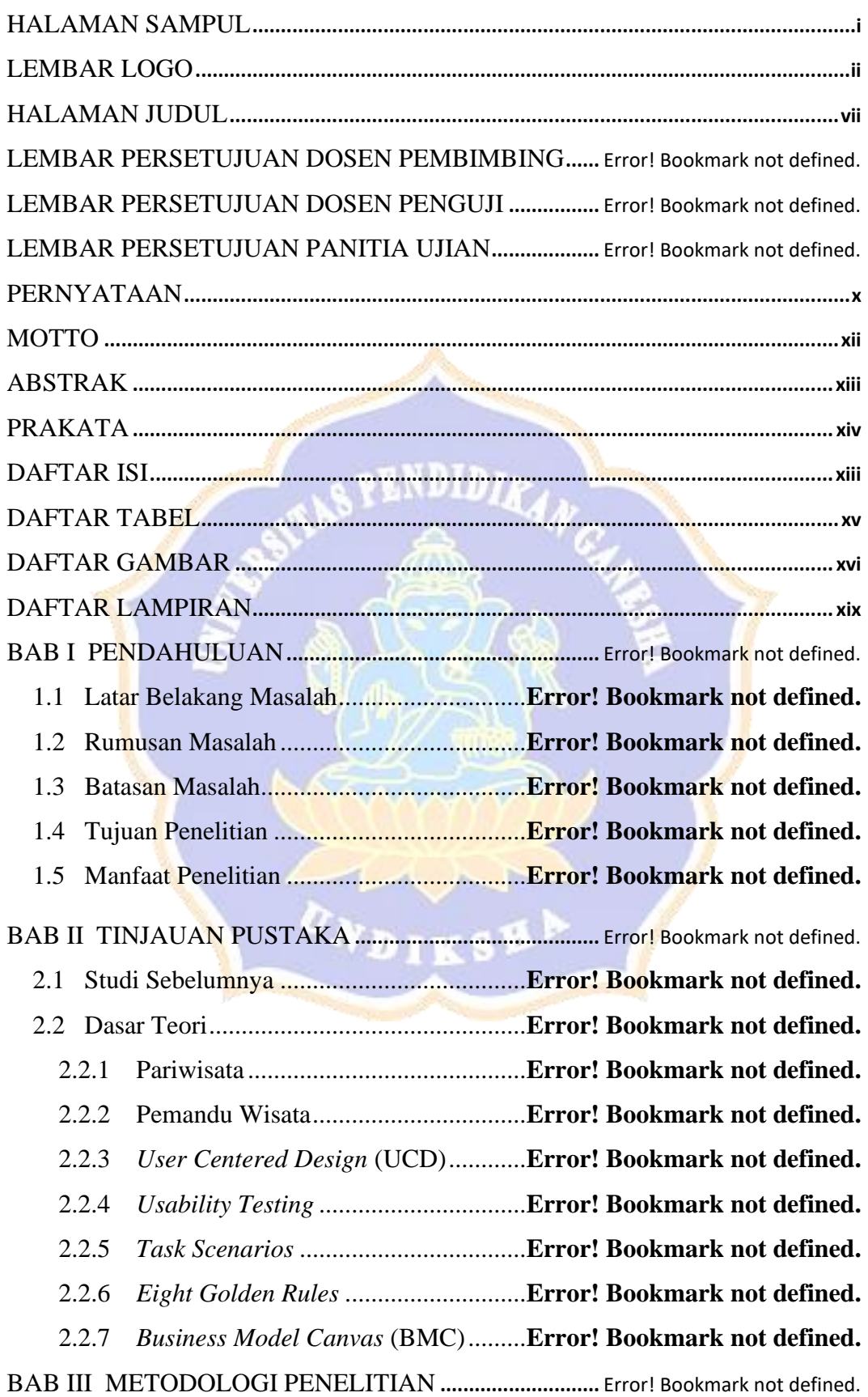

### **DAFTAR ISI**

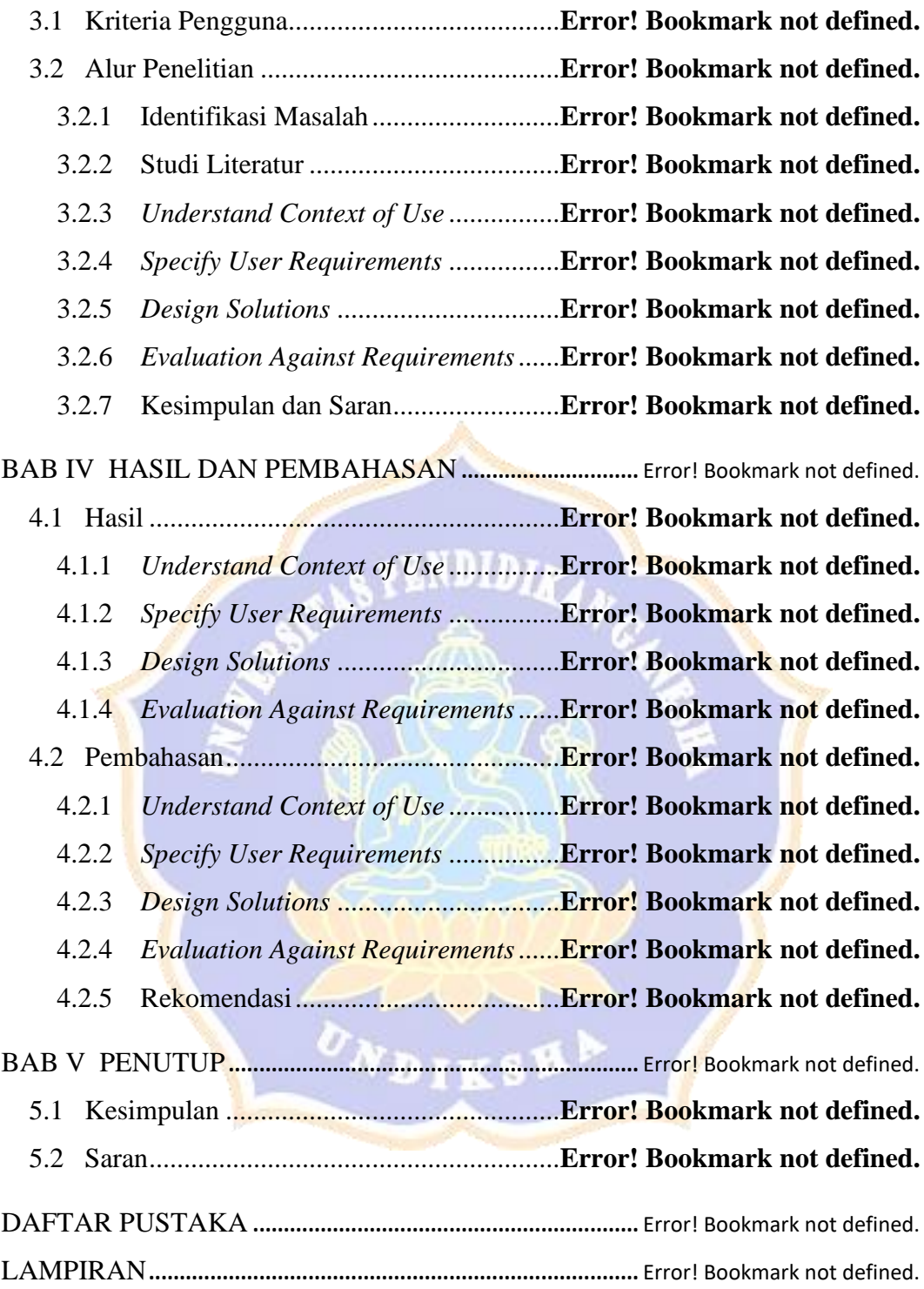

#### **DAFTAR TABEL**

<span id="page-13-0"></span>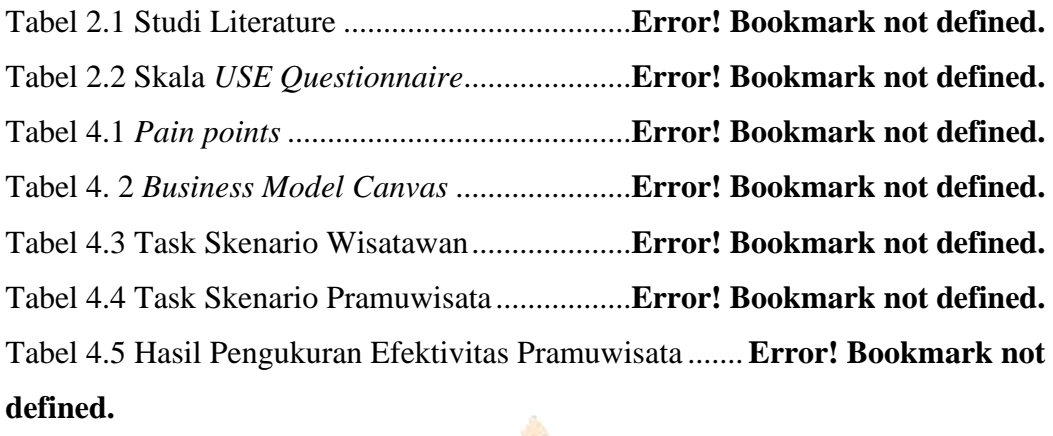

Tabel 4.6 Hasil Pengukuran Efektivitas Wisatawan ..........**Error! Bookmark not defined.**

Tabel 4.7 Hasil Pengukuran Efisiensi Pramuwisata ..........**Error! Bookmark not defined.**

Tabel 4.8 Hasil Pengukuran Efisiensi Wisatawan**Error! Bookmark not defined.** Tabel 4.9 Pengukuran Kepuasan Pramuwisata ....**Error! Bookmark not defined.** Tabel 4.10 Pengukuran Kepuasan Wisatawan .....**Error! Bookmark not defined.** Tabel 4.11 Hasil Efektivitas Pramuwisata ...........**Error! Bookmark not defined.** Tabel 4.12 Hasil Efektivitas Wisatawan ..............**Error! Bookmark not defined.** Tabel 4.13 Efisiensi Pramuwisata ........................**Error! Bookmark not defined.** Tabel 4.14 Efisiensi Wisatawan...........................**Error! Bookmark not defined.** Tabel 4.15 Rata-rata *Usability* Pramuwisata........**Error! Bookmark not defined.** Tabel 4.16 Rata-rata *Usability* Wisatawan...........**Error! Bookmark not defined.**VDIKSY

#### **DAFTAR GAMBAR**

<span id="page-14-0"></span>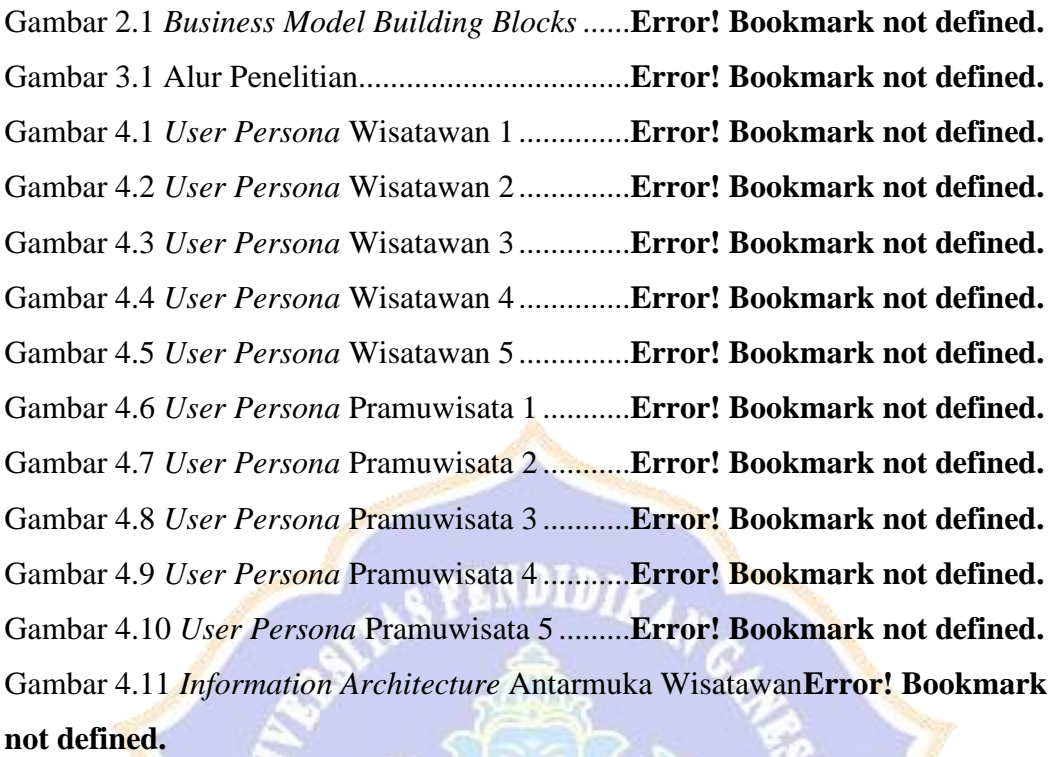

Gambar 4.12 *Information Architecture* Antarmuka Pramuwisata ...............**Error! Bookmark not defined.**

Gambar 4.13 *User Flow* Proses Register serta Login........**Error! Bookmark not defined.**

Gambar 4.14 *User Flow* Proses Pemesanan Tiket**Error! Bookmark not defined.** Gambar 4.15 *User Flow* Proses Memberikan Ulasan Pramuwisata ............**Error! Bookmark not defined.**

Gambar 4.16 *User Flow* Proses Ganti Bahasa .....**Error! Bookmark not defined.** Gambar 4.17 *User Flow* Proses Melihat Bukti Pembayaran**Error! Bookmark not defined.**

Gambar 4.18 *User Flow* Proses Melihat Riwayat *Massage***Error! Bookmark not defined.**

Gambar 4.19 *User Flow* Proses Jadwal Pemandu**Error! Bookmark not defined.** Gambar 4.20 *User Flow* Proses Deskripsi Pemandu .........**Error! Bookmark not defined.**

Gambar 4.21 *User Flow* Proses Menambah Paket Perjalanan..**Error! Bookmark not defined.**

Gambar 4.22 *User Flow* Proses Menambah Paket Custom**Error! Bookmark not defined.**

Gambar 4.23 *User Flow* Proses Mengklaim Uang**Error! Bookmark not defined.** Gambar 4.24 *User Flow* Proses Pemesanan Pramuwisata.**Error! Bookmark not defined.**

Gambar 4.25 *Strive for Consistency* ....................**Error! Bookmark not defined.** Gambar 4.26 *Cater to Universal Usability* ..........**Error! Bookmark not defined.** Gambar 4.27 *Offer Informative Feedback* ...........**Error! Bookmark not defined.** Gambar 4.28 *Design Dialogs to Yield Closure*....**Error! Bookmark not defined.** Gambar 4.29 *Prevent Errors*................................**Error! Bookmark not defined.** Gambar 4.30 *Permit Easy Reversal of Actions*....**Error! Bookmark not defined.** Gambar 4.31 *Support Internal Locus of Control* .**Error! Bookmark not defined.** Gambar 4.32 *Reduce Short-term Memory Load* ..**Error! Bookmark not defined.** Gambar 4.33 Prototipe *High Fidelity*...................**Error! Bookmark not defined.** Gambar 4.34 Antarmuka Animasi .......................**Error! Bookmark not defined.** Gambar 4.35 Antarmuka Awal ............................**Error! Bookmark not defined.** Gambar 4.36 Antarmuka *Login*............................**Error! Bookmark not defined.** Gambar 4.37 Antarmuka *Register*........................**Error! Bookmark not defined.** Gambar 4.38 Antarmuka *Register on*...................**Error! Bookmark not defined.** Gambar 4.39 Antarmuka *Choose Lenguage* ........**Error! Bookmark not defined.** Gambar 4.40 Antarmuka *Message*.......................**Error! Bookmark not defined.** Gambar 4.41 Antarmuka *Booking*........................**Error! Bookmark not defined.** Gambar 4.42 Antarmuka Ulasan..........................**Error! Bookmark not defined.** Gambar 4.43 Antarmuka Riwayat Pembayaran...**Error! Bookmark not defined.** Gambar 4.44 Antarmuka *Chat*.............................**Error! Bookmark not defined.** Gambar 4.45 Antarmuka *Call*..............................**Error! Bookmark not defined.** Gambar 4.46 Antarmuka *Vidcall* .........................**Error! Bookmark not defined.** Gambar 4.47 Antarmuka *Home* ...........................**Error! Bookmark not defined.** Gambar 4.48 Antarmuka *Filter*............................**Error! Bookmark not defined.** Gambar 4.49 Antarmuka Obyek Wisata ..............**Error! Bookmark not defined.** Gambar 4.50 Antarmuka Pemesanan...................**Error! Bookmark not defined.** Gambar 4.51 Antarmuka Kuitansi .......................**Error! Bookmark not defined.** Gambar 4.52 Antarmuka *List Tour Guide* ...........**Error! Bookmark not defined.** Gambar 4.53 Antarmuka *List Culture Stage*........**Error! Bookmark not defined.** Gambar 4.54 Antarmuka *Culture Stage*...............**Error! Bookmark not defined.** Gambar 4.55 Antarmuka *Profile*..........................**Error! Bookmark not defined.** Gambar 4.56 Antarmuka *Tour Guide* 2 ...............**Error! Bookmark not defined.** Gambar 4.57 Antarmuka Pemesanan Pemandu *Custom*....**Error! Bookmark not defined.**

Gambar 4.58 Antarmuka Paket Wisata................**Error! Bookmark not defined.** Gambar 4.59 Antarmuka *Profile* Pemandu.........**Error! Bookmark not defined.** Gambar 4.60 Antarmuka *Description*..................**Error! Bookmark not defined.** Gambar 4.61 Antarmuka *Schedule* ......................**Error! Bookmark not defined.** Gambar 4.62 Antarmuka *Add Task Schedule* ......**Error! Bookmark not defined.** Gambar 4.63 Antarmuka *Add Package*................**Error! Bookmark not defined.** Gambar 4.64 Antarmuka *Add Package Custom* ..**Error! Bookmark not defined.** Gambar 4.65 Antarmuka *Edit Package Custom* ..**Error! Bookmark not defined.** Gambar 4.66 Antarmuka *Delete Package*............**Error! Bookmark not defined.** Gambar 4.67 *Heatmaps* Prototipe........................**Error! Bookmark not defined.** Gambar 4.68 *Application Color*...........................**Error! Bookmark not defined.** Gambar 4.69 *Guidlines* ........................................**Error! Bookmark not defined.** Gambar 4.70 Kepuasan Pengguna Pramuwisata..**Error! Bookmark not defined.** Gambar 4.71 Kepuasan Pengguna Wisatawan.....**Error! Bookmark not defined.** Gambar 4.72 Prototipe Rekomendasi ..................**Error! Bookmark not defined.**

VDIKSV

### **DAFTAR LAMPIRAN**

<span id="page-17-0"></span>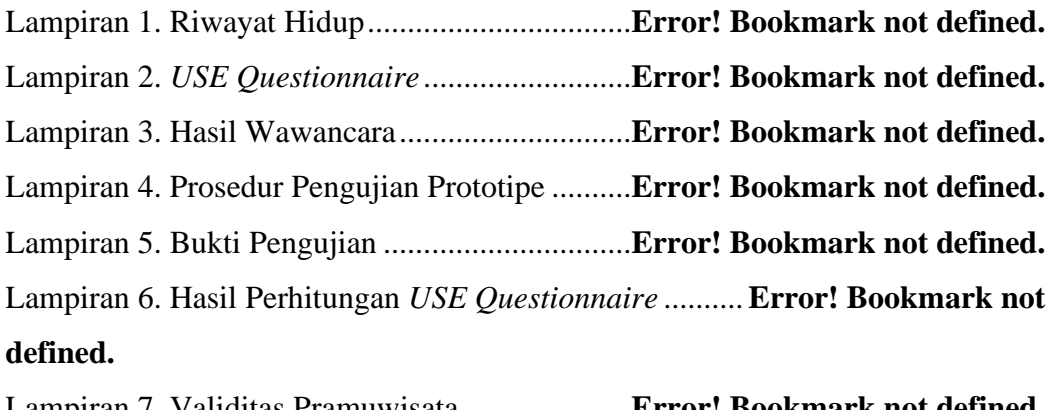

Lampiran 7. Validitas Pramuwisata .....................**Error! Bookmark not defined.** Lampiran 8. *Heatmaps*.........................................**Error! Bookmark not defined.** Lampiran 9. Bukti Pengujian Pada *Tools*.............**Error! Bookmark not defined.** Lampiran 10. Waktu Responden Pertahapan .......**Error! Bookmark not defined.** Lampiran 11. Kesesuaian Antarmuka dengan *Eight Golden Rules*.............**Error! Bookmark not defined.**

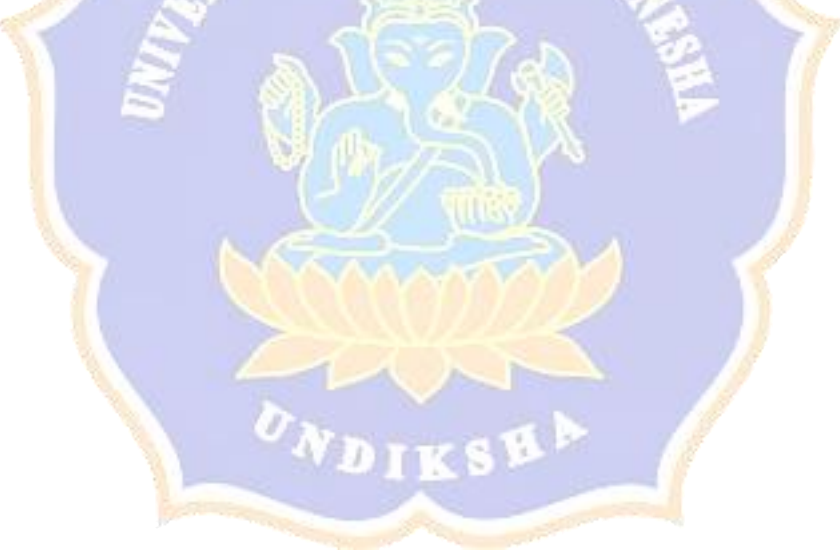